## 土砂災害警戒区域等の指定の告示に係る図書(その1)

**H** 10

運転免許センタ

東原町

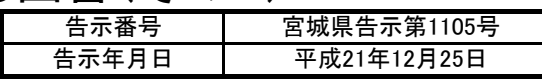

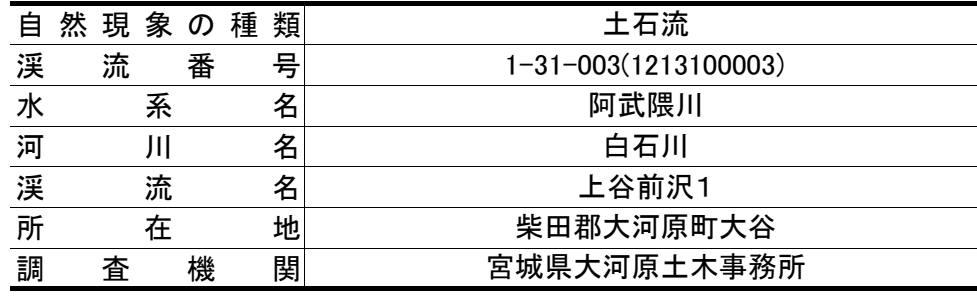

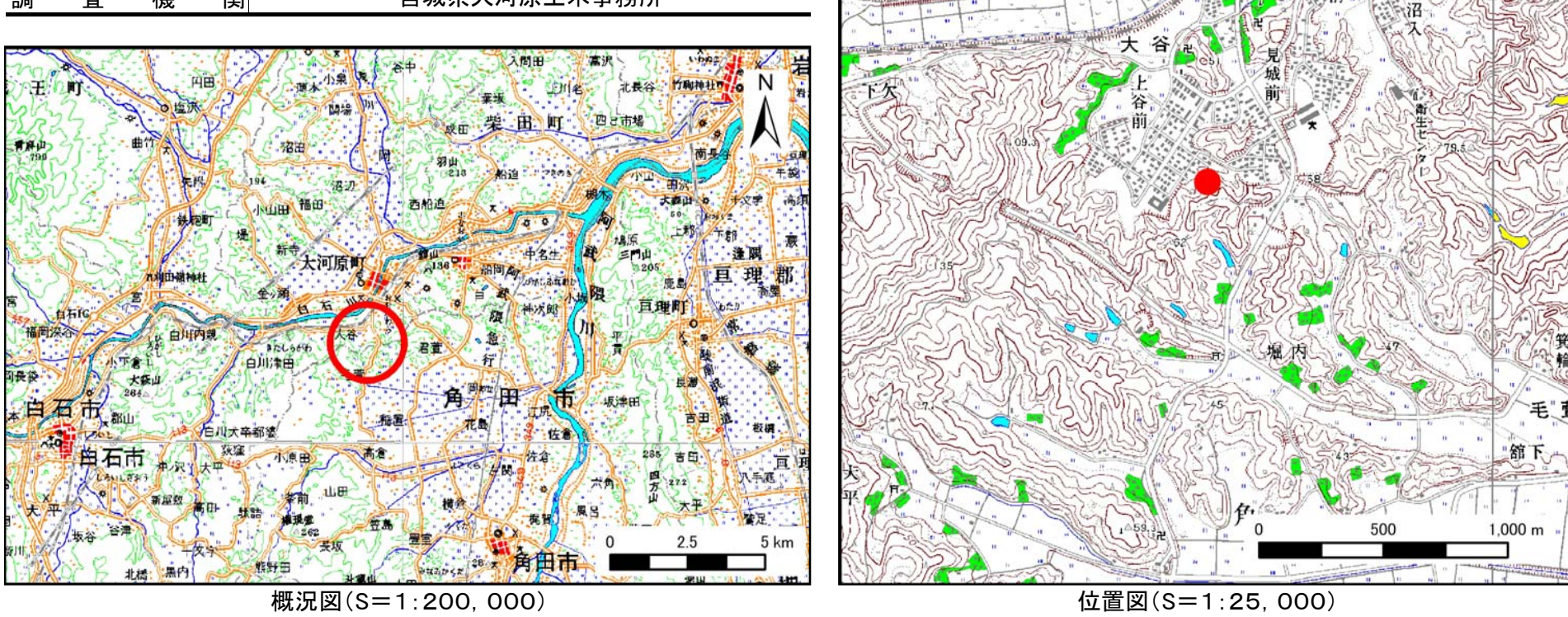

この地図は、国土地理院長の承認を得て、同院発行の数値地図200000(地図画像)及び数値地図25000(地図画像)を複製したものである(承認番号 平21業複、第255号)

宮城県

土砂災害警戒区域等の指定の告示に係る図書(その2) 「告示番号

平成21年12月25日告示年月日危害のおそれのある土地の区域、著しい危害のおそれのある土地の区域の設定図 みんない インスポート あたい 調査年度 平成20年度渓流番号渓 流 の 位 置 置▎渓流番号 │ 1-31-003 (1213100003) │ 渓流名 │ 上谷前沢1 │ 所在地 │柴田郡大河原町大谷 N マクレ  $(3.2)$ (プリンタから印刷した紙の上で枠の内側の大きさを測り、下の値になるように調整する。) (エクセルファイル上で大きさを測ることは禁止。印刷時に変わるため無意味である。) $15.1$ 縦 $26.6$ 横 $No.1$ GIST AVENUE 想定される力の最大 17.1 kN/m3<br>土石流の高さ 0.5 m  $\mathbb{Z}$  $(1 - 1)$  $15.017$ 縦 $\sqrt{2}$ 横 $\frac{1}{2}$  $\mathbb{R}$  and  $\mathbb{R}$  is  $\mathbb{R}$  and  $\mathbb{R}$  $\sqrt{18}$ **SALARADING**  $\begin{array}{c} \mathbb{R} \setminus \mathbb{R} \setminus \mathbb{R} \setminus \mathbb{R} \setminus \mathbb{R} \end{array} \begin{array}{c} \mathbb{R} \setminus \mathbb{R} \setminus \mathbb{R} \setminus \mathbb{R} \end{array}$ 凡例 $\lambda$  $\mathcal{L}$  , the set of the contract of the contract of the contract of the contract of the contract of the contract of the contract of the contract of the contract of the contract of the contract of the contract of the con 危害のおそれのある土地の区域(土砂災害警戒区域) (枠の大きさを、GISの印刷したものと、エクセルの印刷したものを合わせてある。よって、画像サイズでなく枠であわせる。) 土石流の高さが1mを越え土石流により建 築物に作用すると想定される力の大きさ  $\bigcap$ 著しい危害 のおそれのが50kN/m2を超える区域 ある土地の 区域(土砂 土石流の高さが1mを越え土石流により建 築物に作用すると想定される力の大きさ 25 50 100 'n 災害特別警 *が*50kN/㎡を超えない区域 戒区域)  $1:2,500$ 土石流の高さが1mを越えない区域

宮城県告示第1105号